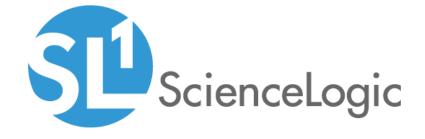

# LayerX Integration PowerPack

Release Notes, version 101

### Overview

Version 101 of the LayerX Integration PowerPack updates the name of the PowerPack and adds six dashboards.

• Minimum Required Platform Version: 8.14.0

This document describes:

- Pre-installation information
- The installation process for the PowerPack
- Features included in version 101
- Known issues in version 101

### Before You Install

Ensure that you are running version 8.14.0 or later of SL1 before installing LayerX Integration version 101.

NOTE: For details on upgrading SL1, see the appropriate Release Notes.

NOTE: For details on upgrading SL1, see the appropriate ScienceLogic Release Notes.

## Installation Process

To install or upgrade the LayerX Integration PowerPack, perform the following steps:

- 1. Familiarize yourself with the **Known Issues** for this release.
- 2. If you have not done so already, upgrade your system to the 8.14.0 or later release.
- 3. Download version 101 of the LayerX Integration PowerPack from the Support Site to a local computer.
- 4. Go to the **PowerPack Manager** page (System > Manage > PowerPacks). Click the **Actions** menu and choose *Import PowerPack*. When prompted, import version 101 of the *LayerX Integration* PowerPack.
- 5. After importing the PowerPack, you will be prompted to install the PowerPack. Click the Install button to install the PowerPack.

#### **Features**

The LayerX Integration PowerPack includes the following features:

- Four Event Policies that are triggered by alerts forwarded to SL1 when LayerX devices meet a certain criteria.
- Dashboards that integrate with LayerX and display information about your LayerX devices

### Enhancements and Issues Addressed

The following enhancements and addressed issues are included in version 101 of the LayerX Integration PowerPack:

- The PowerPack was renamed to "LayerX Integration".
- The following dashboards were added to the SL1 classic user interface:
  - LayerX Top Applications by Device
  - LayerX Top Applications by Inbound Interface
  - LayerX Top Applications by Outbound Interface
  - LayerX Top Talkers by Device
  - LayerX Top Talkers by Inbound Interface
  - LayerX Top Talkers by Outbound Interface

### Known Issues

This version of the PowerPack does not have any known issues.